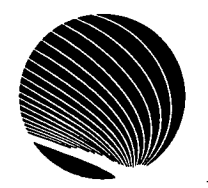

## **SIGNET HEADQUARTERS WORKSHOP SCHEDULE OCTOBER 1995**

**Hours: 9:00 a.m., 10:30 a.m. and 2:30 p.m.** 

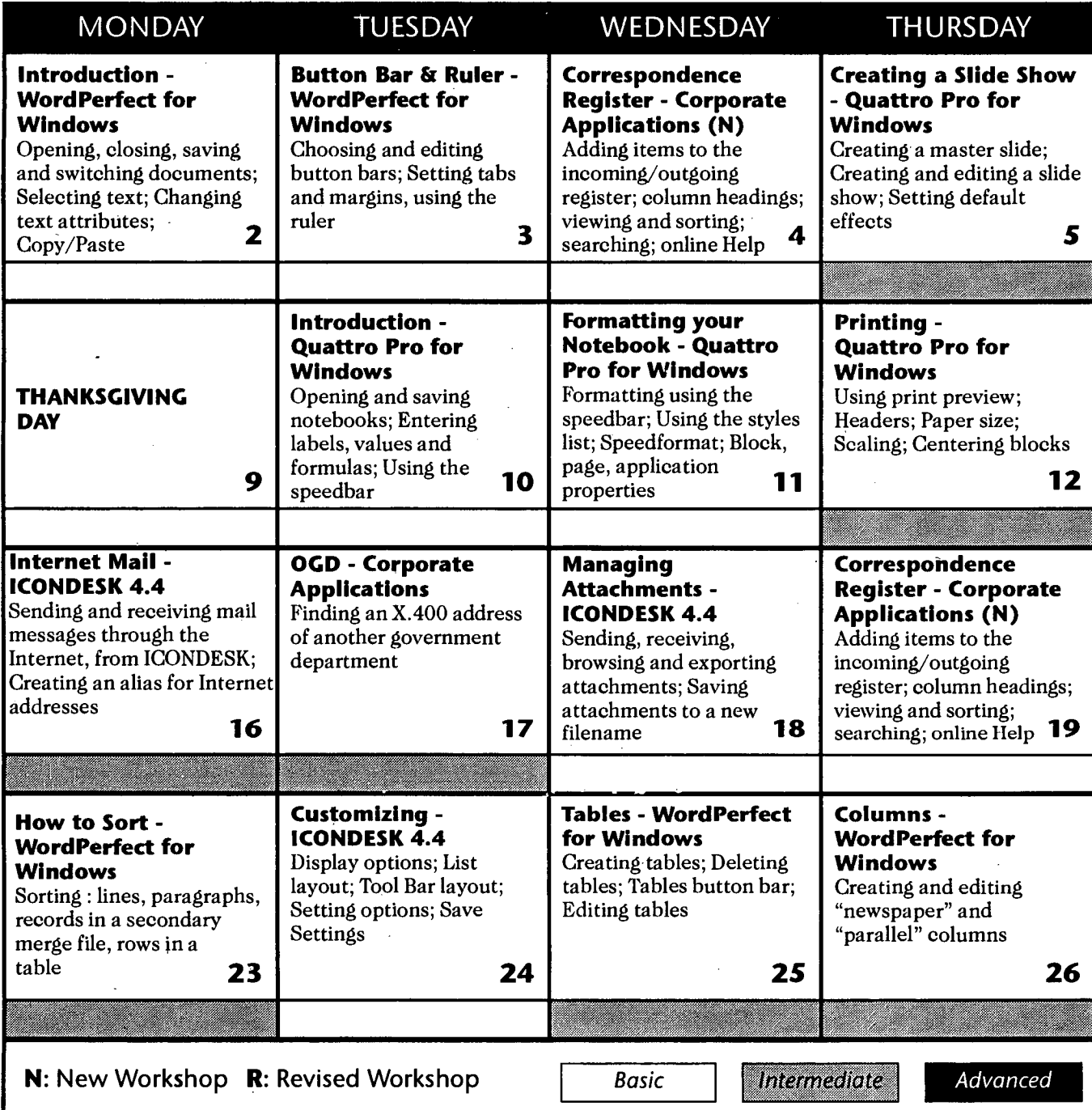